# Materiały do wykładów z analizy algorytmów Funkcje tworzące w analizie algorytmów

Jakub Lemiesz

#### **1 Funkcje tworzące**

*Definicja 1 (Funkcja tworząca) Rozważmy ciąg liczb rzeczywistych (lub zespolonych)*

$$
(a_n)_{n=0}^{\infty} = (a_0, a_1, a_2, \ldots).
$$

*Funkcję*

$$
A(z) = \sum_{n \ge 0} a_n z^n
$$

nazywamy funkcją tworzącą ciągu  $(a_n)_{n=0}^\infty$  i używamy notacji

$$
[z^n]A(z) = a_n.
$$

Na funkcję tworzącą  $A(z)$  możemy spojrzeć dwojako: jako szereg formalny i jako funkcję liczb rzeczywistych (lub zespolonych).

**Szereg formalny** Traktując  $\sum_{n\geq 0} a_n z^n$  jako <u>[szereg formalny](https://en.wikipedia.org/wiki/Formal_power_series)</u> możemy myśleć o  $A(z)$  jako o formie wygodnego zapisu ciągu  $(\widetilde{a_n)_{n=0}^\infty}.$  Nie przypisujemy wówczas zmiennej  $z$  żadnej konkretnej wartości, a jej kolejne potęgi służą jedynie wyznaczaniu pozycji elementów ciągu: współczynnik stojący przy  $z^n$  odpowiada n-temu elementowi ciągu  $(a_n)_{n=0}^\infty$ . Na szeregu formalnym możemy wykonywać manipulacje prowadzące do opisania wybranego problemu, zakładając najczęściej jedynie, że ma dodatni promień zbieżności R, czyli jest zbieżny dla  $|z| < R$  i pewnego  $R > 0$ . Operacjami na szeregach formalnych zajmiemy się w rozdziale 2.

**Funkcja** Z drugiej strony zauważmy, że szereg formalny wskazuje funkcję zmiennej z, której dziedziną jest zbiór tych  $z\in\mathbb R$  lub  $z\in\mathbb C$ , dla których ciąg sum częściowych  $(\sum_{n=0}^m a_nz^n)_{m=0}^\infty$  $m=0$ jest zbieżny. Na  $A(z)$  możemy zatem spojrzeć jak na funkcję liczb rzeczywistych (lub zespolonych) przyjmującą dla danego z w obszarze zbieżności szeregu wartości rzeczywiste (lub zespolone). Wówczas badanie jej własności analitycznych, w tym badanie obszaru zbieżności, może posłużyć do pozyskania wiedzy o wartościach elementów ciągu  $(a_n)_{n=0}^\infty$  albo ich przybliżenia. Tym aspektem zajmiemy się w rozdziale 3.

**Przykład 1** Rozważamy ciąg (2<sup>n</sup>)<sub>n=0</sub>. Jego funkcją tworzącą jest

$$
A(z) = \sum_{n\geq 0} 2^n z^n = \sum_{n\geq 0} (2z)^n = \frac{1}{1 - 2z}.
$$

*Możemy również użyć zapisu*

$$
[z^n] \frac{1}{1 - 2z} = 2^n
$$

*odpowiadającemu wpisaniu w Wolfram Mathematica lub Wolfram Alpha polecenia*

SeriesCoefficient 
$$
\left[\frac{1}{1-2z}, \{z,0,n\}\right]
$$
.

## **2 Operacje na funkcjach tworzących**

Niech  $A(z) = \sum_{n\geq 0} a_n z^n$ ,  $B(z) = \sum_{n\geq 0} b_n z^n$  oraz przyjmijmy, że  $a_n = b_n = 0$  dla  $n < 0$ . Wówczas możemy zdefiniować następujące operacje (porównaj Tabela ... )

1. **Right Shift** (RS):

$$
zA(z) = \sum_{n\geq 0} a_n z^{n+1} = \sum_{n\geq 0} a_{n-1} z^n.
$$

2. **Left Shift** (LS):

$$
\frac{A(z) - a_0 z^0}{z} = \sum_{n \ge 0} a_{n+1} z^n.
$$

3. **Index Multiply** (IM):

$$
A'(z) = \sum_{n\geq 0} n a_n z^{n-1} = \sum_{n\geq 0} (n+1) a_{n+1} z^n.
$$

4. **Index Divide** (ID):

$$
\int_0^z A(t)dt = \sum_{n\geq 0} \int_0^z a_n t^n dt = \sum_{n\geq 0} \frac{a_n}{n+1} z^{n+1} = \sum_{n\geq 0} \frac{a_{n-1}}{n} z^n.
$$

5. **Scaling**:

$$
A(\lambda z) = \sum_{n \ge 0} a_n \lambda^n z^n.
$$

6. **Sum/Difference**:

$$
A(z) \pm B(z) = \sum_{n \ge 0} (a_n \pm b_n) z^n.
$$

7. **Sum/Difference of pairs**:

$$
(1 \pm z)A(z) = A(z) \pm zA(z) = \sum_{n \geq 0} (a_n \pm a_{n-1})z^n.
$$

8. **Convolution**:

$$
A(z)B(z) = \sum_{i\geq 0} a_i z^i \sum_{j\geq 0} b_j z^j = \sum_{i\geq 0, j\geq 0} a_i b_j z^{i+j} = \sum_{n\geq 0} \left( \sum_{0\leq k\leq n} a_k b_{n-k} \right) z^n.
$$

Ostatni równość wynika z grupowania po elementach dla których  $i + j = n$ .

9. **Partial sum**:

$$
\frac{1}{1-z}A(z) = \sum_{n\geq 0} \left( \sum_{0 \leq k \leq n} 1 \cdot a_k \right) z^n = \sum_{n\geq 0} (a_0 + a_1 + \ldots + a_n) z^n.
$$

|      | $z^{\mathrm{U}}$ | $z^{\scriptscriptstyle \scriptscriptstyle I}$ | $z^\epsilon$ | $\overline{z}^3$ | $z^{\cdot}$   |
|------|------------------|-----------------------------------------------|--------------|------------------|---------------|
| A(z) | $a_0$            | $a_1$                                         | $a_2$        | $a_3$            | $a_4$         |
| RS   | 0                | $a_0$                                         | $a_1$        | $a_2$            | $a_3$         |
| LS   | $a_1$            | $a_2$                                         | $a_3$        | $a_4$            | $a_5$         |
| ΙM   | $a_1$            | $2a_2$                                        | $3a_3$       | $4a_4$           | $5a_5$        |
| II)  | 0                | $a_0$                                         | $a_1/2$      | $a_2/3$          | '4<br>$a_{3}$ |

Tabela 1: rezultaty zastosowania wybranych operacji na funkcji  $A(z)$ .

**Przykład 2** Rozważmy następujące równanie rekurencyjne  $a_n = 2a_{n-1} + 1$  dla  $n \ge 1$  oraz  $a_0 = 1$ . *Standardowo dla wygody przyjmujemy, że* a<sup>n</sup> = 0 *dla* n < 0*. Klasycznym sposobem rozwiązywania tego typu równań jest pomnożenie obu stron przez* z <sup>n</sup> *i posumowaniu po wszystkich wartościach* n *w celu uzyskania wzoru na funkcję tworzącą ciągu* an*:*

$$
A(z) = \sum_{n\geq 0} a_n z^n = \sum_{n\geq 0} 2a_{n-1} z^n + \sum_{n\geq 0} z^n = 2z \sum_{n\geq 0} a_{n-1} z^{n-1} + \frac{1}{1-z} = 2z A(z) + \frac{1}{1-z}.
$$

*Stąd mamy*

$$
A(z) = \frac{1}{1-z} \frac{1}{1-2z} \ .
$$

Zauważmy, że funkcja tworząca <del> $\frac{1}{1-2z}$ </del> odpowiada ciągowi (2<sup>n</sup>)∞ <sub>n=0</sub> , a pomnożenie przez czynnik  $\frac{1}{1-z}$  odpowiada operacji **Partial sum**. Otrzymujemy zatem  $a_n = 2^0 + 2^1 + \ldots + 2^n = 2^{n+1} - 1$ .

Technikę rozwiązywania równań rekurencyjnych przedstawioną w powyższym przykładzie można zautomatyzować. Spróbuj udowodnić następujący lemat.

<span id="page-2-0"></span>**Lemat 1** *Niech*  $a_0, a_1, \ldots, a_{t-1}$  *oraz*  $c_1, c_2, \ldots, c_t$  *będą ustalone i niech* 

$$
a_n = c_1 a_{n-1} + c_2 a_{n-2} + \dots + c_1 a_{n-t} \text{ dla } n \geq t.
$$

Wówczas  $A(z)=\sum_{n\geq 0} a_n z^n$  można zapisać jako funkcję wymierną, tzn.

$$
A(z) = \frac{f(z)}{g(z)} ,
$$

*gdzie* f(z) *i* g(z) *są wielomianami zmiennej* z*:*

$$
g(z) = 1 - c_1 z - c_2 z^2 - \ldots - c_t z^t
$$

*oraz*

$$
f(z) = g(z) \sum_{0 \le n < t} a_n z^n \pmod{z^t} \, .
$$

*Dowód.* Zostawiamy jako ćwiczenie. Wskazówka: pomnóż obie strony równania rekurencyjnego przez  $z^n$  i posumuj po wartościach  $n\geq t$ . W razie problemów zajrzyj do książki [\[2\]](#page-6-0) na stronę 104.

**Przykład 3** Rozważmy następujące równanie rekurencyjne  $a_n = 2a_{n-1} - a_{n-2} + 2a_{n-3}$  dla  $n > 2$ *oraz*  $a_0 = 1, a_1 = 0, a_2 = -1$  $a_0 = 1, a_1 = 0, a_2 = -1$  $a_0 = 1, a_1 = 0, a_2 = -1$ *. W oparciu o Lemat* 1 *mamy* 

$$
g(z) = 1 - 2z + 1z2 - 2z3 = (1 + z2)(1 - 2z),
$$

$$
f(z) = (1 + z2)(z - 2z)(1z0 + 0z1 - 1z2) (mod z3) = (1 - z4)(1 - 2z) (mod z3) = 1 - 2z,
$$

$$
A(z) = \frac{1-2z}{(1-2z)(1+z^2)} = \frac{1}{1+z^2} = \frac{1}{2}\left(\frac{1}{1-iz} + \frac{1}{1+iz}\right) = \frac{1}{2}\left(\sum_{n\geq 0} (iz)^n + \sum_{n\geq 0} (-iz)^n\right).
$$

*Ponieważ* i <sup>2</sup> = −1 *oraz* i <sup>4</sup> = 1 *mamy*

$$
a_n = \frac{1}{2} (i^n + (-i)^n) = \begin{cases} 0 & \text{dla } 2 \nmid n, \\ -1 & \text{dla } 2 \mid n \wedge 4 \nmid n, \\ 1 & \text{dla } 4 \mid n. \end{cases}
$$

*Przykład 4 Rozważmy takie samo równanie rekurencyjne jak w poprzednim przykładzie, ale z innymi warunkami początkowymi:*  $a_0 = 1, a_1 = 2, a_2 = 3$ . Zauważmy, że  $g(z)$  jest takie samo jak w *poprzednim przykładzie oraz, że*

$$
f(z) = (1 + z2)(1 – 2z)(1z0 + 2z1 + 3z2) (mod z3) = 1,
$$

$$
A(z) = \frac{1}{(1+z^2)(1-2z)} = \frac{\frac{4}{5}}{1-2z} + \frac{\frac{1}{10} + \frac{i}{5}}{1+iz} + \frac{\frac{1}{10} - \frac{i}{5}}{1-iz}.
$$

*Powyższa funkcja ma punkty osobliwe w* $z = \frac{1}{2}$  *,*  $z = i$  *oraz*  $z = -i$ *. Kluczowa dla wartości*  $a_n$ jest osobliwość w punkcie  $z=\frac{1}{2}$ . Jest to związane z faktem, iż leży ona najbliżej początku układu *współrzędnych. Podobnie jak w poprzednim przykładzie pozostałe dwie osobliwości w punktach* z = i *i* z = −i *wprowadzają jedynie niewielkie oscylacje w wartościach* an*. Stąd mamy*

$$
a_n \approx \frac{4}{5}2^n.
$$

*Możesz to sprawdzić porównując wartości z powyższej formuły z wynikami uzyskanymi w Wolfram Aplha dla polecenia*

$$
Table[\text{SeriesCoefficient}[\frac{1}{((1-2z)(1+z^2))},\{z,0,n\}],\{n,1,10\}]
$$

Mamy zatem następującą **procedurę rozwiązywania liniowych równań rekurencyjnych**.

- [1](#page-2-0). W oparciu o Lemat 1 wyznacz wielomiany  $g(z)$  i  $f(z)$  oraz funkcję wymierną  $A(z) = f(z)/g(z)$ .
- 2. Rozłóż  $A(z)$  na ułamki proste postaci  $\frac{c}{(1-\alpha z)^j}.$
- 3. Wykorzystaj fakt, że

<span id="page-3-0"></span>
$$
[zn](1 - \alpha z)^{-j} = \binom{n+j-1}{j-1} \alpha^n . \tag{1}
$$

Dowiedzenie równania [\(1\)](#page-3-0) pozostawiamy jako ćwiczenie. Wskazówka: na funkcji  $\frac{1}{1-z} = \sum_{n\geq 0} z^n$ zastosuj operację **Scaling** oraz j − 1 razy operację **Index Multiply**.

#### **3 Niewymierne funkcje tworzące**

Jeśli rozpatrywana funkcja tworząca  $A(z)$  nie jest wymierna, uzyskanie informacji o elementach ciągu  $(a_n)_{n=0^\infty}$  może być nieco trudniejsze. W niektórych przypadkach można spróbować wykorzystać przedstawione w poprzednim rozdziale operacje na funkcjach tworzących.

<span id="page-3-1"></span>**Przykład 5** Rozważmy funkcję tworzącą  $A(z) = \frac{1}{1-z} \ln \frac{1}{1-z}$ . Zauważmy, że funkcji tworzącej 1/(1 − z) *odpowiada ciąg* (1, 1, 1, . . .)*. Stosując na tej funkcji operację Index Divide otrzymujemy funkcję*

$$
\int_0^z \frac{1}{1-t} dt = \ln \frac{1}{1-z}
$$

odpowiadającą ciągowi (0, 1, <u>½,  $\frac{1}{3}, \frac{1}{4}, \ldots$ </u>). Przemnożenie funkcji ln  $\frac{1}{1-z}$  przez  $\frac{1}{1-z}$  możemy rozu $m$ ieć jako wykonanie operacji **Partial sum**, zatem funkcji  $A(z)$  odpowiada ciąg  $(\tilde{H_n})_{n=0}^{\infty}$ , gdzie  $H_n$ *jest* n*-tą liczbą harmoniczną:*

<span id="page-3-2"></span>
$$
H_n = \sum_{i=1}^n \frac{1}{i} = \ln n + \gamma + \frac{1}{2n} + \mathcal{O}\left(\frac{1}{n^2}\right) ,\qquad (2)
$$

*a* γ ≈ 0.577 . . . *oznacza stałą Eulera.*

W ogólnym przypadku, żeby uzyskać informację o elementach ciągu  $(a_n)_{n=0}^{\infty}$  związanego z funkcją tworzącą  $A(z)$  możemy spróbować wykorzystać na przykład rozwinięcie w szereg Taylora, poniższy łatwy do udowodnienia lemat (ćwiczenie) lub jedno z wielu twierdzeń wykorzystujących informację o punktach osobliwych  $A(z)$  (zobacz Twierdzenie 1 poniżej).

<span id="page-4-0"></span> ${\sf Lemat~2}$  Jeśli  $A(z)=\sum_{n\geq 0}a_nz^n$  ma promień zbieżności  $R>0$ , to

$$
(\forall r \in (0, R)) (a_n = \mathcal{O}(r^{-n})).
$$

Dowód. Wskazówka: zauważ, że dla  $r\in (0,R)$  wyrazy  $a_n r^n$  muszą zbiegać do zera.

*Przykład 6 [Liczby Catalana](https://pl.wikipedia.org/wiki/Liczby_Catalana) można zdefiniować rekurencyjnie jako*

$$
c_0 = 1
$$
 oraz  $c_n = \sum_{i=0}^{n-1} c_i c_{n-i-1}$  dla  $n \ge 1$ .

*Następnie wykorzystując operacje Convolution oraz Right Shift możemy pokazać, że funkcja two*rząca dla tego ciągu spełnia zależność  $C(z) = 1 + zC(z)^2$ . Rozwiązują uzyskane równanie kwa*dratowe otrzymujemy, dwa rozwiązania, a weryfikując warunek początkowy* lim<sub> $z\rightarrow 0$ </sub>  $C(z) = c_0 = 1$ *otrzymujemy, funkcję tworzącą dla ciągu:*

<span id="page-4-1"></span>
$$
C(z) = \frac{1 - \sqrt{1 - 4z}}{2z} \,. \tag{3}
$$

*W* oparciu o Lemat [2](#page-4-0) dla  $r = 1/(4 + \epsilon)$  i  $\epsilon > 0$  mamy  $c_n = \mathcal{O}((4 + \epsilon)^n)$ .

Oznaczmy przez  $a_n \sim b_n$ , fakt że

$$
\lim_{n\to\infty} a_n/b_n = 1.
$$

Wówczas można udowodnić następujące twierdzenie (zobacz [\[1\]](#page-6-1), ang. transfer theorems).

**Twierdzenie 1** *Niech*  $f(z)$  *ma promień zbieżności*  $R > \delta$  *oraz niech*  $f(\delta) \neq 0$ . Wówczas dla *dowolnego*  $\alpha \in \mathbb{R} \setminus \{0, -1, -2, \dots\}$  *mamy* 

$$
[z^n]\frac{f(z)}{(1-z/\delta)^\alpha} \sim \frac{\delta^{-n}f(\delta)n^{\alpha-1}}{\Gamma(\alpha)},
$$

*gdzie* Γ(x) *oznacza funkcję gamma.*

*Ćwiczenie 1 Wykorzystaj powyższe twierdzenie, aby w oparciu o formułę [\(3\)](#page-4-1) uzyskać asymptotyczne przybliżenie dla liczb Catalana*

$$
c_n \sim \frac{4^n}{n^{3/2}\sqrt{\pi}}.
$$

*Ćwiczenie 2 Wykorzystując uogólnienie symbolu Newtona na liczby rzeczywiste pokaż, że:*

$$
c_n = \frac{1}{n+1} \binom{2n}{n} \, .
$$

### **4 Analiza QuickSort**

Na poniższym listingu znajduje się pseudo-kod algorytmu QuickSort. Algorytm przyjmuje na wejściu tablicę T oraz wskaźniki left i right wskazujące początek i koniec fragmentu tablicy T, który ma być posortowany. Dla uproszczenia zakładamy, że elementy sortowanej tablicy są różne i każda ich permutacja na wejściu jest tak samo prawdopodobna.

Wybieramy **pivotIndex ← left** jako wskaźnik do piwotu według którego uporządkujemy tablicę, tak by do dwóch różnych cześć trafiły elementy mniejsze i większe od piwotu, zgodnie z nastepującym schematem:

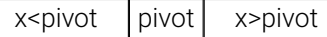

Zakładamy, że podprocedura **partition** wykonuje powyższy podział na tablicy T długości n za pomocą  $n + 1$  porównań i zwraca wskaźnik do nowej pozycji piwotu **pivotNewIndex**.

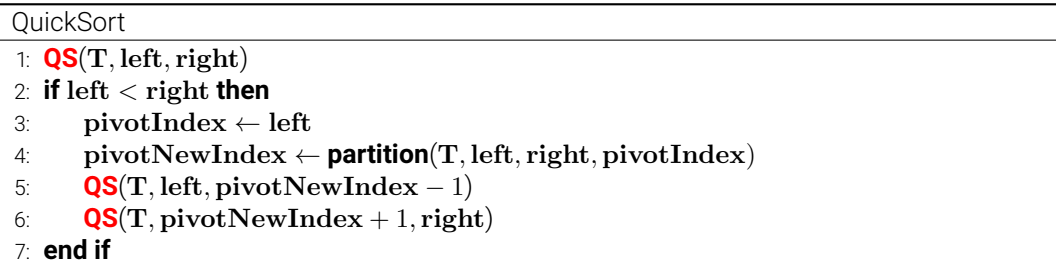

Piwot dzieli tablicę T na dwie podtablice rozmiaru k oraz  $n - k - 1$  dla  $k \in \{0, ..., n - 1\}$ . Zauważmy, że każdy podział ma takie samo prawdopodobieństwo  $1/n$ , gdyż każdy element ma taką samą szanse na bycie piwotem (zakładamy losową permutację elementów na wejściu). Następnie algorytm jest rekurencyjnie wywoływany na otrzymanych podtablicach.

Interesuje nas **łączna średnia liczba porównań** wykonywana w ramach całego algorytmu. Przyjmując, że  $Q_n$  oznacza łączną średnią liczbę porównań dla tablicy wejściowej rozmiaru n otrzymujemy następujące równanie rekurencyjne:

<span id="page-5-0"></span>
$$
Q_n = (n+1) + \frac{1}{n} \sum_{k=0}^{n-1} (Q_k + Q_{n-k-1}) \quad \text{d} \text{la} \quad n \ge 2
$$
 (4)

.

oraz  $Q_0 = Q_1 = 0$ . Równanie [\(4\)](#page-5-0) można równoważnie zapisać jako

$$
nQ_n = n(n+1) + 2\sum_{k=1}^n Q_{k-1} .
$$

Wykorzystajmy funkcje tworzące do rozwiązania tego równania. Mnożąc obie strony przez  $z^n$  i sumując po  $n$  otrzymujemy

$$
\sum_{n\geq 0} nQ_n z^n = \sum_{n\geq 0} n(n+1)z^n + 2\sum_{n\geq 0} \left(\sum_{k=1}^n Q_{k-1}\right) z^n
$$

Nich Q(z) oznacza funkcję tworzącą ciągu Qn. Stosując operację **Index Multiply** i **Right shift** otrzymujemy

$$
\sum_{n\geq 0} nQ_n z^n = zQ'(z)
$$

oraz

$$
\sum_{n\geq 0} n(n+1)z^n = \frac{2z}{(1-z)^3} \ .
$$

Wykorzystując operacje **Partial sum** oraz **Right shift** otrzymujemy

$$
2\sum_{n\geq 0}\left(\sum_{k=1}^n Q_{k-1}\right)z^n = \frac{2}{1-z}zQ(z).
$$

Ostatecznie, upraszczając czynnik z, otrzymujemy równanie:

$$
Q'(z) - 2\frac{Q(z)}{1-z} = \frac{2}{(1-z)^3}.
$$

Jest to równanie różniczkowe pierwszego rzędu postaci  $Q'(z) + A(z)Q(z) = B(z)$ , gdzie  $A(z)$ oraz  $B(z)$  są dane. Możemy je łatwo rozwiać np. [metodą czynnika całkującego:](https://en.wikipedia.org/wiki/Integrating_factor)

$$
Q(z) = e^{-\int_0^z A(x)dx} \int B(z)e^{\int_0^z A(x)dx} dz
$$

Podstawiając formuły  $A(x)$  oraz  $B(z)$  otrzymujemy:

$$
Q(z) = \frac{2}{(1-z)^2} \ln \frac{1}{1-z} .
$$

Z Przykładu [5](#page-3-1) wiemy, że funkcja tworząca  $H(z) = \frac{1}{1-z} \ln \frac{1}{1-z}$  odpowiada ciągowi liczb harmonicznych  $\left(H_n\right)_{n=0}^\infty$ . Zauważmy, że stosując na  $H(z)$  operację **Index Multiply** otrzymujemy funkcję tworzącą

$$
H'(z) = \frac{1}{(1-z)^2} \left( \ln \frac{1}{1-z} + 1 \right) = \frac{1}{2} Q(z) + \frac{1}{(1-z)^2}
$$

odpowiadającą ciągowi liczb  $\left((n+1)H_{n+1}\right)_{n=0}^{\infty}$ . Mamy zatem

$$
Q(z) = 2\left(H'(z) - \frac{1}{(1-z)^2}\right).
$$

Ponieważ funkcja tworząca  $\frac{1}{(1-z)^2}$  odpowiada ciągowi  $(n+1)_{n=0}^\infty$  otrzymujemy

$$
Q_n = 2((n+1)H_{n+1} - (n+1))
$$
.

Wykorzystując formułę asymptotyczną na  $H_n$  podaną w równaniu [\(2\)](#page-3-2) mamy

$$
Q_{n-1} = 2n \left( \ln n + \gamma + \frac{1}{2n} + \mathcal{O}\left(\frac{1}{n^2}\right) - 1 \right)
$$

i ostatecznie

$$
Q_{n-1} = 2n \ln n + 2n(\gamma - 1) + \mathcal{O}\left(\frac{1}{n}\right).
$$

#### **Literatura**

- <span id="page-6-1"></span>[1] P. Flajolet and R. Sedgewick. *Analytic Combinatorics*. Cambridge University Press, USA, 1 edition, 2009.
- <span id="page-6-0"></span>[2] R. Sedgewick and P. Flajolet. *An Introduction to the Analysis of Algorithms (2nd edition)*. Addison-Wesley Longman Publishing Co., Inc., USA, 2013.